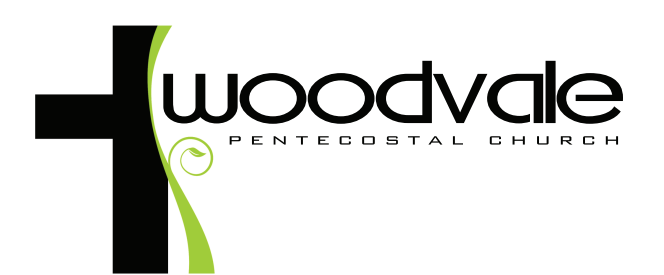

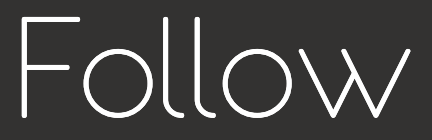

**NEXT STEPS**